# **Introductory Concepts and Tools Computer Science 240**

## **Laboratory 1**

- Administrivia
- Lab Environment
- Basic Electronics (Ohm's law, transistors, logic gates)
- Linux (open source UNIX operating system)
- C (language) and Emacs (editor for creating programs)
- Bitbucket and Mercurial (source control applications to manage and share your work)

### **Lab Environment**

- All lab exercises and reports will be *Google Docs*, and should be shared with lab partner and the instructor
- Bring a laptop to lab if you have it (helpful to use a second computer for the lab report)
- From lab machine booted to Linux, you can enter Linux commands using a **terminal**/**shell**
- You can also use a terminal from either Mac ( *Terminal*) or PC (*PuTTY*) to open a remote connection to a Linux machine for command-line entry

NOTE: for some exercises and assignments, you will be required to use the lab machines to compile and run your programs

#### **Basic Concepts of Electricity**

Electricity = **the movement of electrons** in a material

Materials tend to have a net negative or positive charge

Difference of charge between two points = **potential difference (V)**

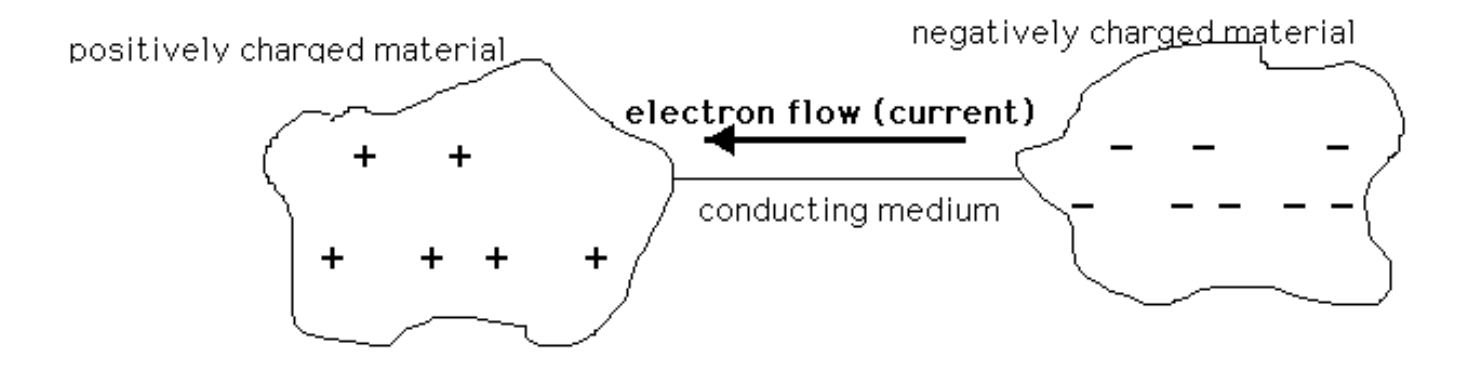

Rate at which electrons flow through = **current (A)**.

Ease of conduction, or current flow =  $resistance (\Omega)$ 

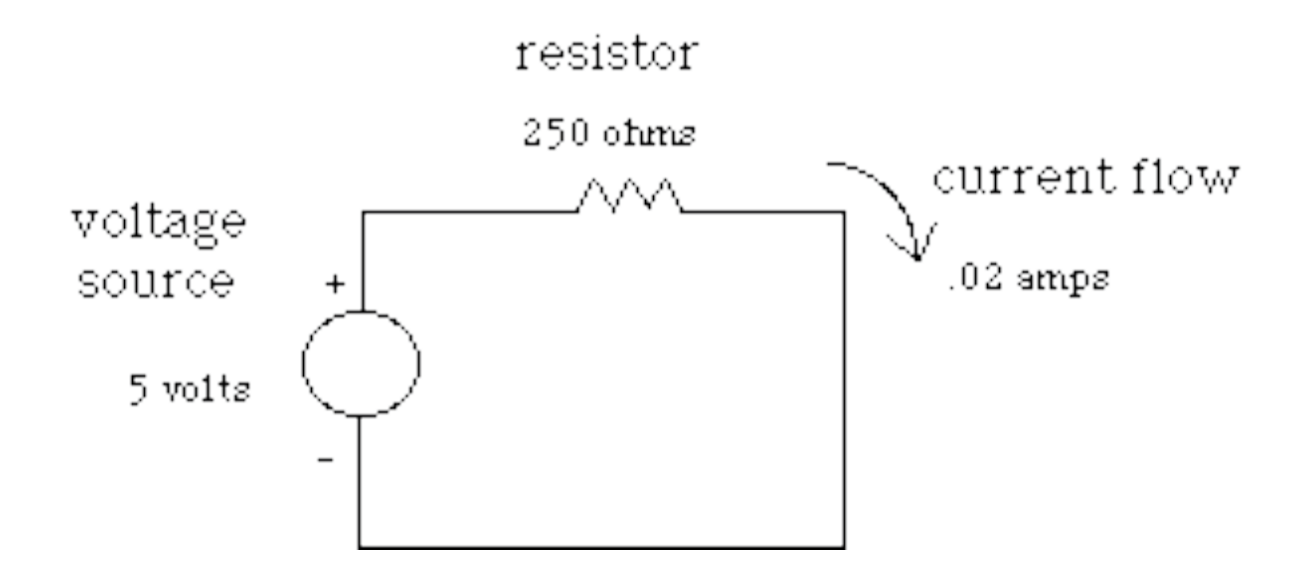

**Ohm's Law,**  $V = IR$ **.** 

Open circuit  $=$  no current

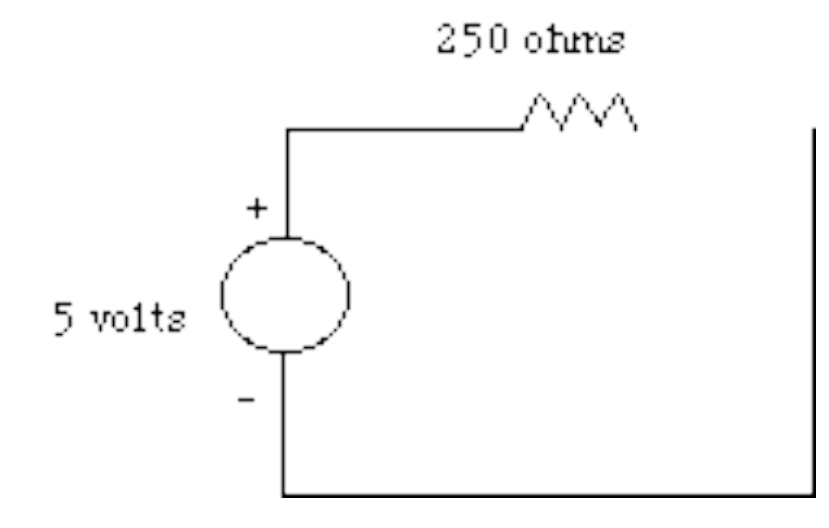

Short circuit = infinite current, since  $V/0$  = infinite current:

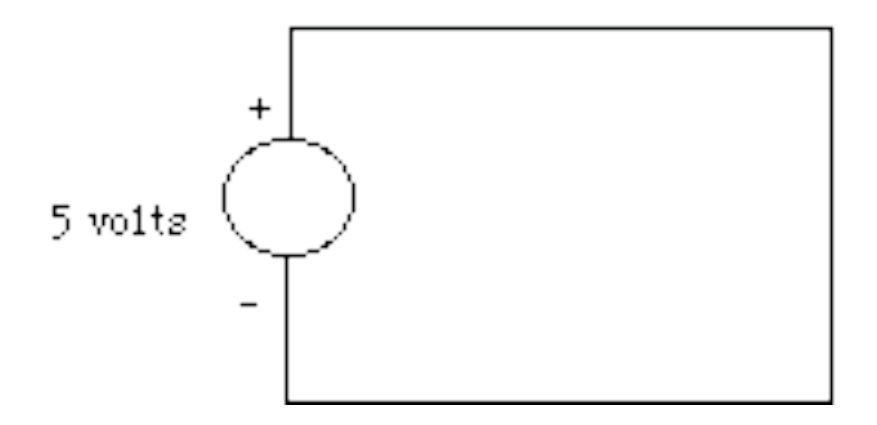

Infinite current swiftly results in the destruction of the circuit!

#### **Basic Gate Symbols**

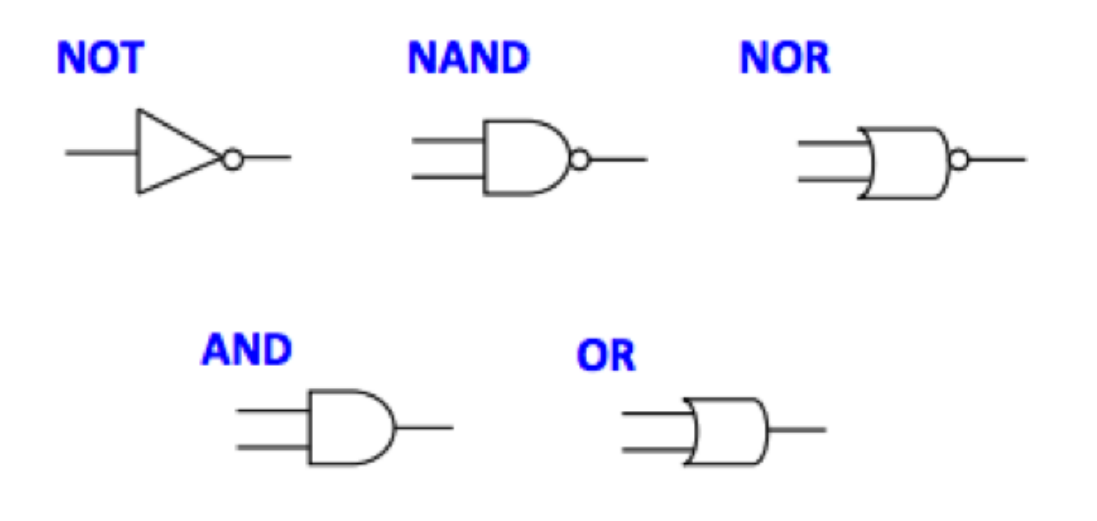

#### **Notation and Truth Tables for Basic Logic Gates**

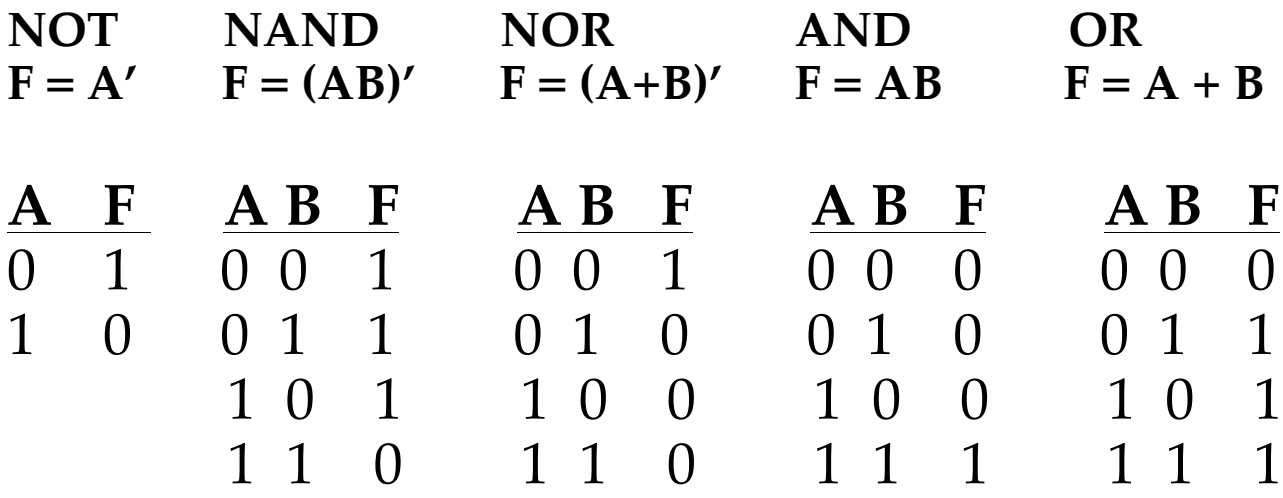

#### **Basic Gates are built using Transistors**

You have seen the circuits for NOT and NAND in lecture: **NOT** – 1 transistor **NAND** - 2 transistors

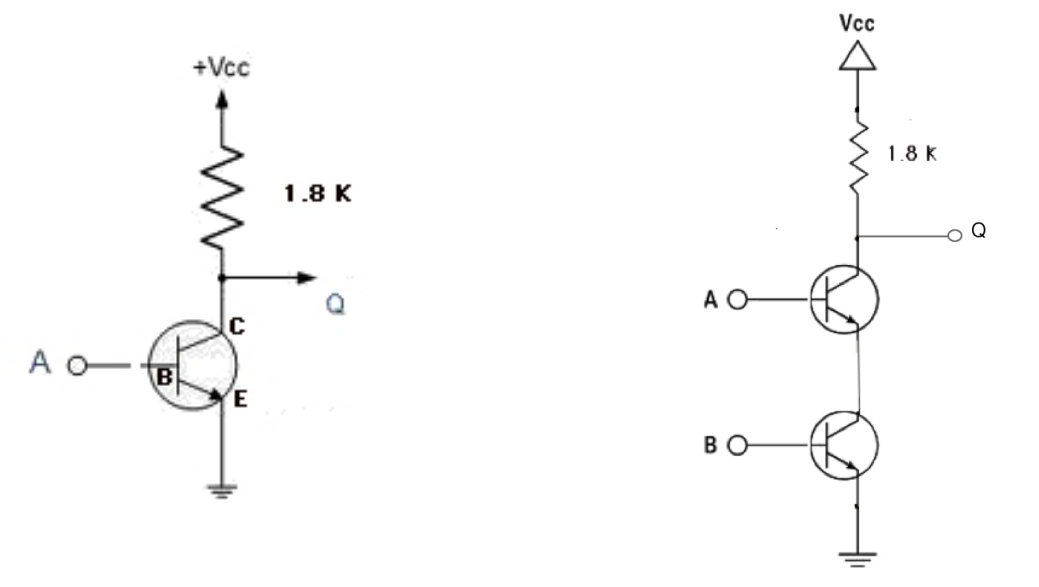

**AND** – uses 3 transistors (send the output of a NAND through another transistor acting as a NOT gate to complement the result):

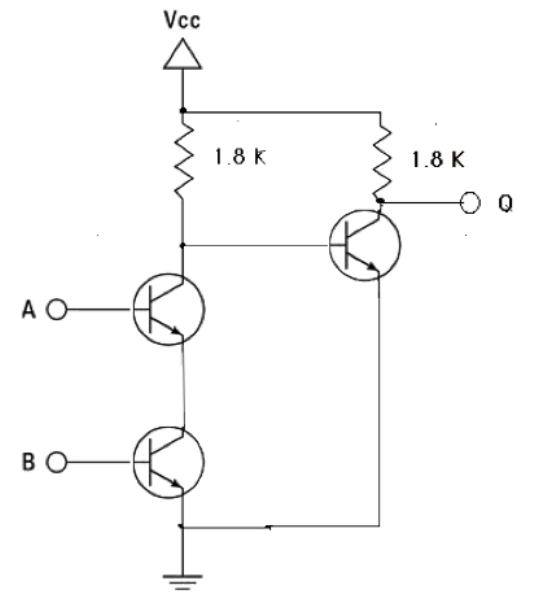

Similarly, these are the transistor circuits for a NOR and OR gate:

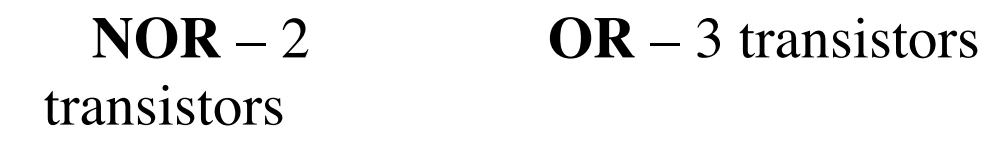

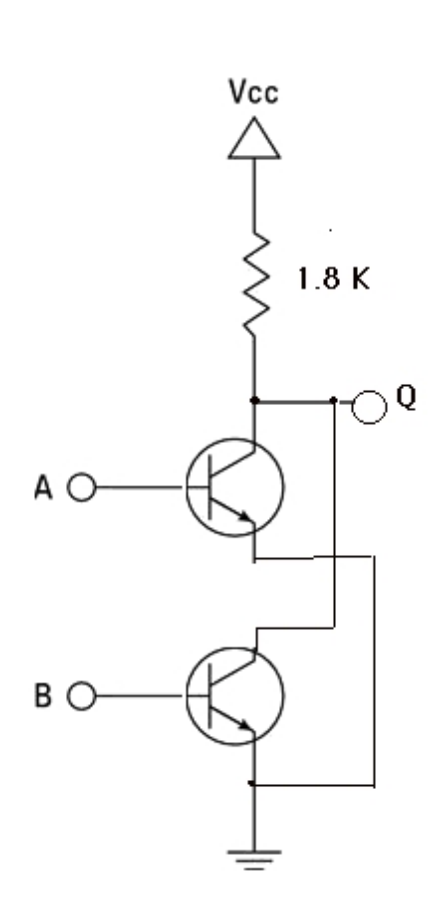

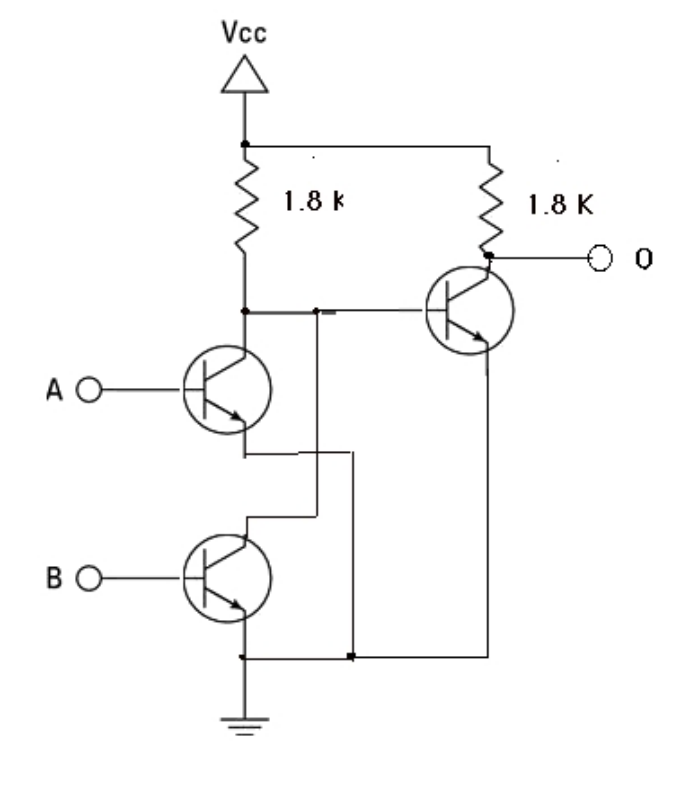

#### **Linux**

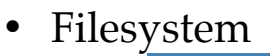

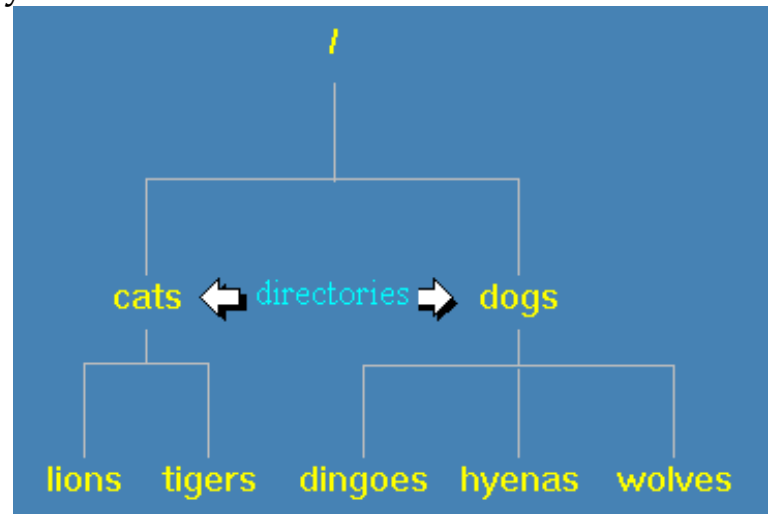

- **/** (*root directory)*
- **./** (*working directory)*
- **../** (*up one levels from working directory)*
- **pwd** (*print working directory)*
- **cd** (*change working directory)*
- **ls** (*list files and folders)*
- **ls –l** (*list files and folders with more information)*
- **ls –a** (*list all files and folders)*
- **mv** (*rename)*
- **cp** (*copy)*
- **rm** (*remove)*
- **mkdir** (*create directory)*
- **rmdir** (*remove directory)*
- **diff** (*difference between two files)*
- **grep** (*search)*
- **echo** (*echo to terminal)*
- **cat** (*concatenate)*
- **>** (*redirect*)
- **gcc -Wall -g --std=c99 -o flnm flnm.c** (*compile C program )*
- **make** (*compile using Makefile in working directory*)
- **./flnm** (*run executable program named* flnm)

## **C programming language**

- Basic syntax quite similar to Java and Python
- Some key differences:
	- o No objects
	- o Everything is a function
	- o Begin execution at **main( )**
	- o Does not have a **boolean** data type

*/\* CS 240: A simple first C program. \*/*

*/\* Import definitions of standard library functions. \*/ #include <stdlib.h>*

*/\* Import definitions of standard library input and output functions. \*/ #include <stdio.h>*

*/\* The main function is called when the program is executed. Its return value is the exit status of the program. (0 = success, anything else = error)*

 *argc: number of command line arguments argv: array of string arguments (ignore "char\*\*" for now) \*/*

```
int main(int argc, char** argv) {
  // Print "Hello, Jean!" to standard output.
  printf("Hello, Jean!\n");
  // Exit with success.
  return 0;
}
```
• **printf** and **scanf** (formatted I/O)

```
// Prompt for and read in an integer variable 
int x;
printf("Enter a positive integer: "); 
scanf("%d",&x);
printf("The value is = %d",x);
```
### **Bitbucket/Mercurial**

Manage course materials and student individual/team work. Focus on individual workflow for today.

- Bitbucket (cloud / server):
	- o fork repositoryname
	- o change permissions/share using menu interface
- Mercurial (local/client) command-line interface:
	- o **hg help**
	- o **hg clone bitbucketrepository**
	- o **hg add**
	- o **hg commit**
	- o **hg status**
	- o **hg push**
	- o **hg log**
	- o **hg serve**
	- o **hg revert**
	- o **hg rename**
	- o **hg mv**
	- o **hg pull**
	- o **hg push**
	- o **hg update**
	- o **hg incoming**
	- o **hg merge**
	- o **hg resolve**